# **5 Apresentação e análise dos resultados.**

# **5.1 Teste de normalidade e análise de correlações**

O primeiro passo neste tipo de análise é testar algumas hipóteses sobre a distribuição das variáveis que pode interferir nos procedimentos de análise multivariada utilizados e, portanto interferir nos resultados e na interpretação dos mesmos.

Assim, inicialmente, devemos realizar um teste para avaliar a normalidade das distribuições para todas as variáveis, tanto estratégicas como de desempenho. Como nossa amostra é de 45 empresas o teste mais apropriado para este tipo de análise é o teste Shapiro-Wilks (apropriado para amostras menores que 50 casos) onde testaremos as seguintes hipóteses:

H<sub>0</sub>: As distribuições são normais HA: As distribuições não são normais

Tabela 5 Teste de Normalidade

|            |                 |           |    | Kolmogorov-Smirnov |           | Shapiro-Wilk |       |
|------------|-----------------|-----------|----|--------------------|-----------|--------------|-------|
|            |                 | Statistic | df | Sig.               | Statistic | df           | Sig.  |
|            | DEC             | 0,21      | 45 | 0,000              | 0.748     | 45,000       | 0,010 |
|            | <b>FEC</b>      | 0,23      | 45 | 0,000              | 0.697     | 45,000       | 0,010 |
|            | <b>NCONSTOT</b> | 0,21      | 45 | 0,000              | 0.767     | 45,000       | 0,010 |
|            | CONTOT          | 0,25      | 45 | 0,000              | 0,675     | 45,000       | 0,010 |
|            | <b>NMUN</b>     | 0,22      | 45 | 0,000              | 0.747     | 45,000       | 0,010 |
| Estratégia | KM <sub>2</sub> | 0,30      | 45 | 0,000              | 0,574     | 45,000       | 0,010 |
|            | DESOP           | 0,25      | 45 | 0,000              | 0,685     | 45,000       | 0,010 |
|            | PREMED          | 0,26      | 45 | 0,000              | 0,578     | 45,000       | 0,010 |
|            | <b>MARGUN</b>   | 0, 10     | 45 | 0,200              | 0.979     | 45,000       | 0,707 |
|            | <b>DESPFIXA</b> | 0,25      | 45 | 0,000              | 0,630     | 45,000       | 0,010 |
|            | QUALI           | 0,17      | 45 | 0,003              | 0,919     | 45,000       | 0,010 |
|            | <b>SATIS</b>    | 0, 16     | 45 | 0,005              | 0,885     | 45,000       | 0,010 |
|            | CONFI           | 0,17      | 45 | 0,002              | 0,861     | 45,000       | 0,010 |
|            | <b>FIDEL</b>    | 0,12      | 45 | 0,082              | 0,967     | 45,000       | 0,379 |
|            | VALOR           | 0,11      | 45 | 0,200              | 0,972     | 45,000       | 0,473 |
|            | <b>RECEITA</b>  | 0,24      | 45 | 0,000              | 0,709     | 45,000       | 0,010 |
|            | <b>ROA</b>      | 0,20      | 45 | 0,000              | 0,895     | 45,000       | 0,010 |
| Desempenho | <b>RESULT</b>   | 0, 19     | 45 | 0,000              | 0,835     | 45,000       | 0,010 |
|            | <b>EBITDA</b>   | 0,24      | 45 | 0,000              | 0,673     | 45,000       | 0,010 |
|            | <b>ROI</b>      | 0, 19     | 45 | 0,000              | 0,846     | 45,000       | 0,010 |

A maior parte das variáveis não apresenta uma distribuição normal, exceto MARGUN - Margem Unitária, FIDEL - Fidelidade e VALOR – Valor Percebido. Diante deste resultado, e visto que as técnicas de análise multivariada, que serão empregadas mais adiante (a saber, análise de cluster e MANOVA) são robustas quanto à violação da premissa de normalidade, optou-se por relaxar esta premissa para que estas variáveis pudessem ser utilizadas.

O passo seguinte é realizar a análise de correlação entre as variáveis. Para isto realizamos o teste Pearson estabelecendo a matriz de correlação das variáveis.

Tabela 6 Matriz de Correlação de Pearson das Variáveis Estratégicas

|                 | <b>DEC</b> |         | FEC NCONSTOT  | CONTOT  | ັ<br>NMUN | KM <sub>2</sub> | <b>DESOP</b> | PREMED  | <b>MARGUN</b> | <b>DESPFIXA</b> | QUALI   | <b>SATIS</b> | <b>CONFI</b> | <b>FIDEL</b> | VALOR    |
|-----------------|------------|---------|---------------|---------|-----------|-----------------|--------------|---------|---------------|-----------------|---------|--------------|--------------|--------------|----------|
| DEC             | 1.00       | 0.91    | $-0.15$       | $-0.21$ | 0.12      | 0.62            | 0.14         | 0.55    | 0.09          | 0.59            | $-0.66$ | $-0.61$      | $-0.69$      | $-0.45$      | 0,17     |
| <b>FEC</b>      | 0.91       | 1,00    | $-0.25$       | $-0.27$ | $-0.04$   | 0.65            | 0.20         | 0.70    | 0.06          | 0.76            | $-0.67$ | $-0.55$      | $-0.63$      | $-0.50$      | 0.04     |
| <b>NCONSTOT</b> | $-0.15$    | $-0.25$ | 1.00          | 0.95    | 0.69      | 0.11            | $-0.93$      | $-0.10$ | 0.12          | $-0.20$         | 0.06    | 0.03         | 0.06         | 0.15         | 0.00     |
| <b>CONTOT</b>   | $-0.21$    | $-0,27$ | 0.95          | 1,00    | 0.61      | 0.05            | $-0.96$      | $-0.09$ | 0.03          | $-0.19$         | 0.13    | 0.10         | 0.14         | 0.22         | $-0, 16$ |
| <b>NMUN</b>     | 0.12       | $-0.04$ | 0.69          | 0.61    | 1.00      | 0.33            | $-0.62$      | $-0,11$ | 0.18          | $-0.12$         | 0.06    | $-0.02$      | 0.03         | 0.14         | 0,39     |
| KM <sub>2</sub> | 0.62       | 0.65    | $0.1^{\circ}$ | 0.05    | 0.33      | 1.00            | $-0.09$      | 0.60    | 0.31          | 0.55            | $-0.37$ | $-0.38$      |              | $-0.34$      | 0.02     |
| <b>DESOP</b>    | 0.14       | 0.20    | 0.93          | $-0.96$ | $-0.62$   | $-0.09$         | 1.00         | 0.04    | $-0.16$       | 0.08            | $-0.10$ | $-0.08$      | $-0.1'$      | $-0.24$      | 0.10     |
| PREMED          | 0.55       | 0.70    | $-0,10$       | $-0.09$ | $-0.11$   | 0.60            | 0.04         | 1,00    | 0.06          | 0.75            | $-0.50$ | $-0.44$      | $-0.46$      | $-0.38$      | $-0.19$  |
| <b>MARGUN</b>   | 0.09       | 0.06    | 0.12          | 0.03    | 0.18      | 0.31            | $-0.16$      | 0.06    | 1,00          | 0.11            | 0.22    | 0.27         | 0.19         | 0.26         | 0.07     |
| <b>DESPFIXA</b> | 0.59       | 0.76    | $-0.20$       | $-0.19$ | $-0.12$   | 0.55            | 0.08         | 0.75    | 0.1           | 1.00            | $-0.46$ | $-0.37$      | $-0.40$      | $-0.32$      | $-0.1$   |
| <b>QUALI</b>    | $-0.66$    | $-0.67$ | 0.06          | 0.13    | 0.06      | $-0.37$         | $-0.10$      | $-0.50$ | 0.22          | $-0.46$         | 1.00    | 0.88         | 0.90         | 0.70         | 0.09     |
| <b>SATIS</b>    | $-0.61$    | $-0.55$ | 0.03          | 0.10    | $-0.02$   | $-0.38$         | $-0.08$      | $-0.44$ | 0.27          | $-0.37$         | 0.88    | 1,00         | 0.80         | 0.61         | 0,01     |
| <b>CONFI</b>    | $-0.69$    | $-0.63$ | 0.06          | 0.14    | 0.03      | $-0.40$         | $-0,11$      | $-0.46$ | 0.19          | $-0.40$         | 0.90    | 0.80         | 1.00         | 0.66         | 0,09     |
| <b>FIDEL</b>    | $-0.45$    | $-0.50$ | 0.15          | 0.22    | 0.14      | $-0.34$         | $-0.24$      | $-0.38$ | 0.26          | $-0.32$         | 0.70    | 0.61         | 0.66         | 1.00         | 0.02     |
| <b>VALOR</b>    | 0.17       | 0.04    | 0.001         | $-0,16$ | 0.39      | 0.02            | 0.10         | $-0.19$ | 0.07          | $-0.17$         | 0.09    | 0.01         | 0.09         | 0.02         | 1,00     |

#### Tabela 7

Matriz de Correlação de Pearson das Variáveis de Desempenho

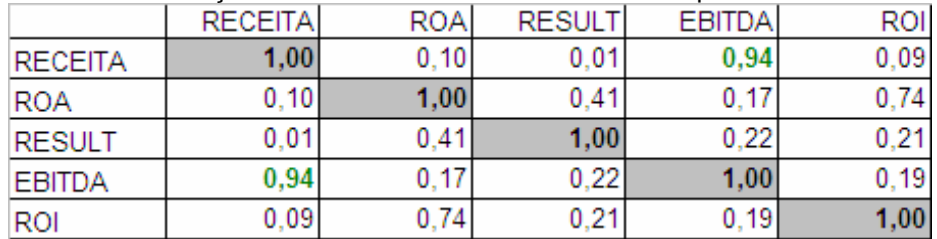

Fonte: Elaboração Própria

Desta análise podemos concluir que não existem correlações espúrias. As correlações positivas significativas, acima de 0,8, estão assinaladas em verde e aquelas negativas, significativas, estão assinaladas em vermelho.

Percebemos que a duração das interrupções no fornecimento (DEC) é correlacionada com a freqüência destas interrupções (FEC). Concluímos que o numero de consumidores é correlacionado com o consumo total e com a despesa operacional (neste caso a correlação é negativa porque a despesa foi tratada com sinal negativo). Finalmente, percebe-se que a qualidade está diretamente relacionada com a satisfação do cliente e a confiança na empresa concessionária.

Quanto as variáveis de desempenho, podemos concluir que existe correlação alta entre a receita e o EBITDA, e entre ROA e ROI, mas menor que 0,8 neste último caso.

### **5.2 Análise de clusters**

Concluídos os testes de normalidade e correlação entre as variáveis, e mesmo tendo violado a hipótese de normalidade das variáveis podemos prosseguir para análise de clusters.

Para isto, devemos criar uma matriz teórica inicial de centróides que será o ponto de partida para que o algoritmo, por meio de algumas iterações, chegue ao resultado final.

Este procedimento é feito estabelecendo para cada variável e para cada grupo estratégico, o quartil mais adequado. Por exemplo, no caso de uma variável de enfoque como municípios atendidos, podemos inferir que caso uma empresa adote uma estratégia de enfoque ela deve estar no primeiro quartil da amostra e que as outras empresas estejam na mediana ou acima dela. Com esta metodologia, é possível elaborar a matriz inicial teórica de centróides.

|                 | Custo          | Diferenciação  | Enfoque Custo  | Enfoque<br>Diferenciação | Stuck in the |
|-----------------|----------------|----------------|----------------|--------------------------|--------------|
|                 |                |                |                |                          | Middle       |
| <b>DEC</b>      | M              | Q <sub>1</sub> | M              | Q <sub>1</sub>           | M            |
| <b>FEC</b>      | M              | Q <sub>1</sub> | M              | Q <sub>1</sub>           | M            |
| <b>NCONSTOT</b> | M              | M              | Q <sub>1</sub> | Q <sub>1</sub>           | M            |
| <b>CONTOT</b>   | M              | M              | Q <sub>1</sub> | Q <sub>1</sub>           | M            |
| <b>NMUN</b>     | M              | M              | Q <sub>1</sub> | Q <sub>1</sub>           | M            |
| KM <sub>2</sub> | M              | M              | Q <sub>1</sub> | Q <sub>1</sub>           | M            |
| <b>DESOP</b>    | Q <sub>3</sub> | M              | Q <sub>3</sub> | M                        | M            |
| PREMED          | Q <sub>1</sub> | M              | Q <sub>1</sub> | M                        | M            |
| <b>MARGUN</b>   | M              | M              | M              | M                        | M            |
| <b>DESPFIXA</b> | Q <sub>1</sub> | M              | Q <sub>1</sub> | M                        | M            |
| QUALI           | M              | Q3             | M              | Q <sub>3</sub>           | M            |
| <b>SATIS</b>    | M              | Q <sub>3</sub> | M              | Q <sub>3</sub>           | M            |
| <b>CONFI</b>    | M              | Q <sub>3</sub> | M              | Q <sub>3</sub>           | M            |
| <b>FIDEL</b>    | M              | Q <sub>3</sub> | M              | Q <sub>3</sub>           | M            |
| <b>VALOR</b>    | M              | Q <sub>3</sub> | M              | Q <sub>3</sub>           | M            |

Tabela 8 Matriz Inicial Teórica de Centróides

Onde Q1 representa o primeiro quartil, M representa a Mediana e Q3 representa o terceiro quartil. Em seguida atribuímos os respectivos valores a esta matriz teórica.

| maniz inibidi uu Uuninbidus |         |               |               |               | Stuck in |
|-----------------------------|---------|---------------|---------------|---------------|----------|
|                             | Custo   | Diferenciação | Enfoque Custo | Enfoque       | the      |
|                             |         |               |               | Diferenciação | Middle   |
|                             |         |               |               |               |          |
| <b>DEC</b>                  | $-0,29$ | $-0,63$       | $-0,29$       | $-0,63$       | $-0,29$  |
| <b>FEC</b>                  | $-0,39$ | $-0,56$       | $-0,39$       | $-0,56$       | $-0,39$  |
| <b>NCONSTOT</b>             | $-0,33$ | $-0,33$       | $-0,72$       | $-0,72$       | $-0,33$  |
| <b>CONTOT</b>               | $-0,40$ | $-0,40$       | $-0,61$       | $-0,61$       | $-0,40$  |
| <b>NMUN</b>                 | $-0,34$ | $-0,34$       | $-0,69$       | $-0,69$       | $-0,34$  |
| KM <sub>2</sub>             | $-0,40$ | $-0,40$       | $-0,51$       | $-0,51$       | $-0,40$  |
| <b>DESOP</b>                | 0,60    | 0,37          | 0,60          | 0,37          | 0,37     |
| <b>PREMED</b>               | $-0,41$ | $-0,28$       | $-0,41$       | $-0,28$       | $-0,28$  |
| <b>MARGUN</b>               | 0,20    | 0,20          | 0,20          | 0,20          | 0,20     |
| <b>DESPFIXA</b>             | $-0,48$ | $-0,18$       | $-0,48$       | $-0,18$       | $-0,18$  |
| QUALI                       | 0,07    | 0,52          | 0,07          | 0,52          | 0,07     |
| <b>SATIS</b>                | 0,26    | 0,65          | 0,26          | 0,65          | 0,26     |
| <b>CONFI</b>                | 0,27    | 0,66          | 0,27          | 0,66          | 0,27     |
| <b>FIDEL</b>                | $-0,09$ | 0,81          | $-0,09$       | 0,81          | $-0,09$  |
| <b>VALOR</b>                | $-0,20$ | 0,54          | $-0,20$       | 0,54          | $-0,20$  |

Tabela 9 Matriz Inicial de Centróides

Após a definição da matriz teórica dos centróides podemos realizar a análise de cluster K-means, estabelecendo um total de 5 clusters:

- 1. Enfoque
- 2. Diferenciação
- 3. Enfoque em Custo
- 4. Enfoque em Diferenciação
- 5. Stuck in the Middle

Após oito iterações o software SPSS conseguiu convergir para a matriz final dos centróides.

Tabela 10 Matriz Final de Centróides

|                 | Custo   | Diferenciação | Enfoque | Enfoque       | Stuck in the |
|-----------------|---------|---------------|---------|---------------|--------------|
|                 |         |               | Custo   | Diferenciação | Middle       |
| <b>DEC</b>      | $-0,19$ | $-0,42$       | $-0,18$ | $-0,50$       | 1,34         |
| <b>FEC</b>      | $-0,38$ | $-0,52$       | $-0,15$ | $-0,31$       | 1,55         |
| <b>NCONSTO</b>  | $-0,01$ | 1,90          | $-0,48$ | $-0,76$       | $-0,45$      |
| т               |         |               |         |               |              |
| <b>CONTOT</b>   | $-0,08$ | 1,91          | $-0,43$ | $-0,63$       | $-0,49$      |
| <b>NMUN</b>     | 0,05    | 1,30          | $-0,40$ | $-0,70$       | $-0,15$      |
| KM <sub>2</sub> | $-0,35$ | 0,12          | 0,02    | $-0,51$       | 0,93         |
| <b>DESOP</b>    | 0,23    | $-1,93$       | 0,29    | 0,65          | 0,39         |
| <b>PREMED</b>   | $-0,40$ | $-0,14$       | 0,00    | $-0,33$       | 1,12         |
| <b>MARGUN</b>   | $-0,60$ | 0,26          | 0,83    | 0,36          | $-0,42$      |
| <b>DESPFIXA</b> | $-0,57$ | $-0,25$       | 0,08    | $-0,06$       | 1,19         |
| <b>QUALI</b>    | 0,09    | 0,33          | 0,13    | 1,22          | $-1,66$      |
| <b>SATIS</b>    | $-0,09$ | 0,32          | 0,28    | 1,06          | $-1,36$      |
| <b>CONFI</b>    | 0,15    | 0,35          | 0,23    | 1,01          | $-1,71$      |
| <b>FIDEL</b>    | $-0,28$ | 0,64          | 0,32    | 1,03          | $-1,33$      |
| <b>VALOR</b>    | 0,42    | $-0,05$       | $-0,67$ | 0,30          | $-0,20$      |

Fonte: SPSS

Antes de analisarmos o resultado da formação de cluster e que empresas compõem cada grupo estratégico devemos avaliar se a matriz inicial de centróides e a matriz final são significativamente diferentes. Esta avaliação é feita pelo teste de Wilcoxon. Testaremos, portanto as seguintes hipóteses:

H<sub>0</sub>: As matrizes inicial e final são iguais

HA: As matrizes inicial e final não são iguais

Tabela 11 Teste de Wilcoxon

|                           |          |               | Enfoque  | Enfoque       | Stuck in the |  |
|---------------------------|----------|---------------|----------|---------------|--------------|--|
|                           | Custo    | Diferenciação | Custo    | Diferenciação | Middle       |  |
|                           | $-0,114$ | $-0,227$      | $-2,101$ | $-1,988$      | 0,000        |  |
| Asymp. Sig.<br>(2-tailed) | 0.910    | 0,820         | 0,036    | 0,047         | 1,000        |  |

Podemos concluir que não houve diferença significativa entre a matriz inicial e a matriz final de centróides e que, portanto, nossa estimativa inicial representa adequadamente as opções estratégicas das empresas selecionadas.

Devemos testar também se os centróides finais dos clusters são significativamente diferentes uns dos outros. Para isto devemos realizar um teste MANOVA de acordo com as seguintes hipóteses:

 $H<sub>0</sub>$ : Os centróides dos clusters são iguais

HA: Os centróides dos clusters não são iguais

| Effect    |                    | Value  | F      | Hypothesis df | Error df | Sig.  |
|-----------|--------------------|--------|--------|---------------|----------|-------|
| Intercept | Pillai's Trace     | 0,064  | 0.118  | 15,000        | 26,000   | 1,000 |
|           | Wilks' Lambda      | 0,936  | 0.118  | 15,000        | 26,000   | 1,000 |
|           | Hotelling's Trace  | 0,068  | 0.118  | 15,000        | 26,000   | 1,000 |
|           | Roy's Largest Root | 0,068  | 0,118  | 15,000        | 26,000   | 1,000 |
| QCL 1     | Pillai's Trace     | 2,756  | 4.281  | 60,000        | 116,000  | 0,000 |
|           | Wilks' Lambda      | 0.004  | 5,174  | 60,000        | 103,719  | 0,000 |
|           | Hotelling's Trace  | 15,130 | 6.178  | 60,000        | 98,000   | 0,000 |
|           | Roy's Largest Root | 8,920  | 17,245 | 15,000        | 29,000   | 0,000 |

Tabela 12 MANOVA para centróides dos clusters

Fonte: Elaboração Própria

Visto que a matriz inicial e a matriz final são equivalentes e que os centros dos grupos são diferentes entre si podemos avaliar agora os resultados obtidos.

Da nossa amostra de 45 empresas, concluímos que 14 adotaram no passado uma estratégia de liderança em custo, 7 adotaram uma estratégia de diferenciação, 16 adotaram uma estratégia de enfoque, sendo 9 em custo e 7 em diferenciação. Finalmente, 8 empresas apresentaram indefinição quanto a estratégia adotada, ou seja, estavam *stuck in the middle*.

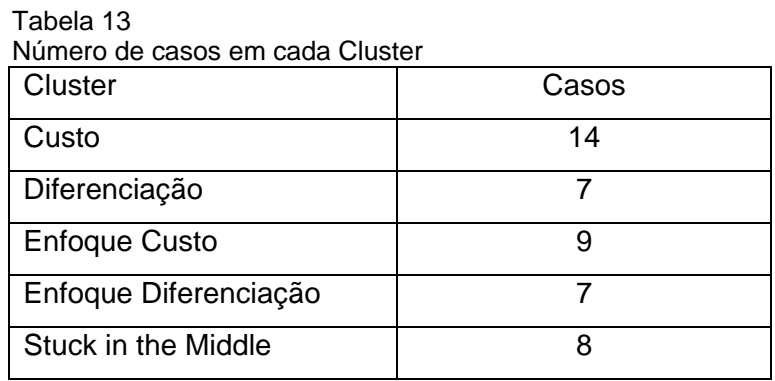

Finalmente, analisaremos em que grupo estratégico cada distribuidora foi alocada.

## Tabela 14

Composição dos Clusters

|                    |                    |                   | <b>Enfoque</b>    | <b>Stuck in</b>              |  |
|--------------------|--------------------|-------------------|-------------------|------------------------------|--|
| <b>Custo</b>       | Diferenciação      | <b>Enfoque</b>    | Diferenciaçã      | the                          |  |
|                    |                    | <b>Custo</b>      | O                 | <b>Middle</b>                |  |
| <b>AES SUL</b>     | <b>CELESC</b>      | <b>CATAGUAZES</b> | CAIUÁ             | <b>BOA</b>                   |  |
|                    |                    |                   |                   | <b>VISTA</b>                 |  |
| <b>AMPLA</b>       | <b>CEMIG</b>       | <b>CEB</b>        | <b>CFLO</b>       | <b>CEAM</b>                  |  |
| <b>BANDEIRANTE</b> | <b>COELBA</b>      | <b>CEEE</b>       | DME - POÇOS       | <b>CELPA</b>                 |  |
|                    |                    |                   | DE CALDAS         |                              |  |
| <b>CEAL</b>        | <b>COPEL</b>       | <b>CELTINS</b>    | EEB               | <b>CEMAR</b>                 |  |
|                    |                    |                   | <b>BRAGANTINA</b> |                              |  |
| CELB-              | <b>CPFL</b>        | <b>CEMAT</b>      | EEVP-             | <b>CEPISA</b>                |  |
| <b>BORBOREMA</b>   | <b>PAULISTA</b>    |                   | PARANAPANEMA      |                              |  |
| <b>CELPE</b>       | <b>ELETROPAULO</b> | <b>CENF</b>       | <b>ELETROCAR</b>  | <b>CERON</b>                 |  |
| <b>COELCE</b>      | <b>LIGHT</b>       | CNEE - NACIONAL   | <b>SULGIPE</b>    | <b>ELETRO</b><br><b>ACRE</b> |  |
|                    |                    |                   |                   |                              |  |
| <b>COSERN</b>      |                    | <b>CPEE</b>       |                   | <b>MANAUS</b>                |  |
| <b>ELEKTRO</b>     |                    | <b>ENERSUL</b>    |                   |                              |  |
| <b>ENERGIPE</b>    |                    |                   |                   |                              |  |
| <b>ESCELSA</b>     |                    |                   |                   |                              |  |
| <b>RGE</b>         |                    |                   |                   |                              |  |

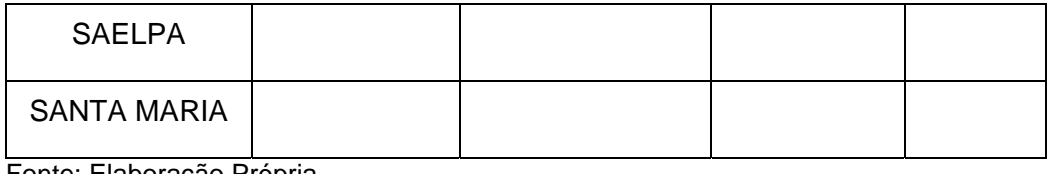

De uma maneira geral os resultados obtidos foram bons. As pequenas distribuidoras foram majoritariamente classificadas nas categorias de enfoque com exceção da CELB – Borborema e da Santa Maria que foram classificadas no cluster de Custo.

O grupo *Stuck in the Middle* por sua vez é composto basicamente por distribuidoras do sistema isolado, ou seja, da região norte do país.

#### **Limitações do modelo**

Este modelo apresenta algumas limitações que tentaremos elucidar a seguir.

Inicialmente deve-se destacar que pode ter ocorrido distorção nos resultados devido ao fato que algumas empresas são verticalmente integradas como é o caso da CEMIG e da CELESC, por exemplo. Entretanto é muito difícil separar as companhias exclusivamente de distribuição das empresas verticalmente integradas. Sendo assim, deve-se ter em mente este fato na análise dos resultados.

Em segundo lugar, existe no sistema elétrico uma variedade de encargos e subsídios que afetam o desempenho dos agentes. O mais importante para a nossa análise é a CCC - Conta de Consumo de Combustíveis. Refere-se ao encargo que é pago por todas as empresas de distribuição de energia elétrica para cobrir os custos anuais da geração termoelétrica eventualmente produzida no país, cujo montante anual é fixado para cada empresa, em função do seu mercado e em função da maior ou menor necessidade do uso das usinas termoelétricas.

Ocorre que o custo de geração de energia elétrica nos sistema isolados, devido a geração térmica e a dificuldades logísticas de acesso dos combustíveis, é significativamente superior ao resto do país . Isto de certa forma é compensado por este mecanismo que desonera o custo de geração na região, subsidiando a compra dos combustíveis, como o diesel. Como podemos observar na tabela a seguir existem inúmeros encargos setoriais. O valor do repasse da CCC foi considerado neste estudo e está embutido na receita bruta das empresas.

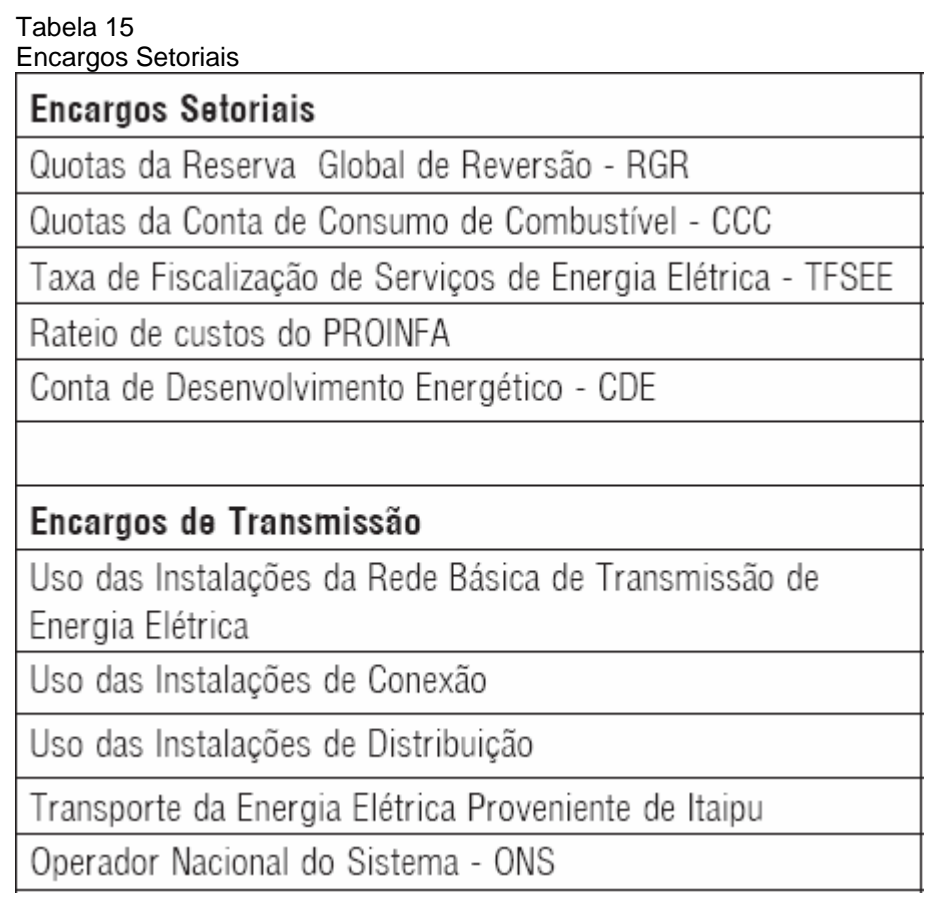

Fonte: Elaboração Própria

Em terceiro lugar, existe certa instabilidade na formação de clusters dependendo da configuração da matriz inicial de centróides. Isto porque é possível que pequenas alterações na elaboração da matriz inicial possam alterar a composição dos clusters.

Portanto, é importante que os resultados sejam analisados com conhecimento prévio destas limitações.

### **5.3 Análise do desempenho dos clusters**

Dito isto, passaremos para a questão final, ou seja, qual estratégia genérica apresentou melhor desempenho no período analisado. Ou melhor, existe uma estratégia que implique em melhor desempenho do que as outras? Para responder a esta pergunta devemos realizar uma MANOVA – Multivariate Analysis of Variance onde testaremos a seguir as seguintes hipóteses:

H<sub>0</sub>: O desempenho dos clusters é igual

H<sub>1</sub>: O desempenho dos clusters não é igual. Existem pelo menos dois clusters com desempenho significativamente diferentes.

| Effect    |                          | Value | F      | Hypothesis df | Error df | Sig.  |
|-----------|--------------------------|-------|--------|---------------|----------|-------|
| Intercept | Pillai's Trace           | 0,019 | 0.139  | 5,000         | 36,000   | 0,982 |
|           | Wilks' Lambda            | 0.981 | 0.139  | 5.000         | 36,000   | 0,982 |
|           | Hotelling's Trace        | 0.019 | 0.139  | 5,000         | 36,000   | 0,982 |
|           | Roy's Largest Root       | 0.019 | 0.139  | 5.000         | 36,000   | 0,982 |
| QCL 1     | Pillai's Trace           | 1.300 | 3,757  | 20,000        | 156,000  | 0,000 |
|           | Wilks' Lambda            | 0.117 | 5.473  | 20,000        | 120,348  | 0.000 |
|           | <b>Hotelling's Trace</b> | 4,195 | 7.237  | 20,000        | 138,000  | 0,000 |
|           | Roy's Largest Root       | 3,252 | 25,364 | 5,000         | 39,000   | 0,000 |

Tabela 16 MANOVA para desempenho dos Clusters

Fonte: Elaboração Própria

Podemos confirmar, portanto que existem pelo menos dois clusters com desempenho estatisticamente significativamente diferentes.

Para identificarmos qual ou quais clusters apresentam desempenhos diferentes devemos realizar o teste post-hoc Bonferroni comparando cada cluster com os outros para cada variável de desempenho.

Começaremos analisando a variável de desempenho receita.

Figura 16 Média de Receita por grupo em R\$ milhões

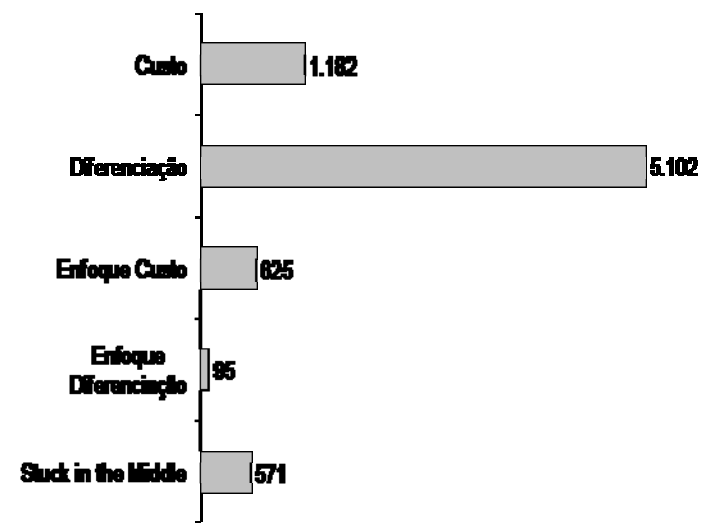

Fonte: Elaboração Própria

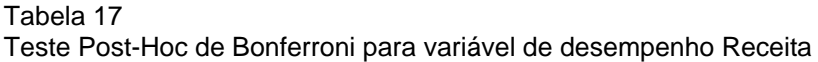

|                                |                       |                       | Mean Difference (I-J) | Significância | Std. Error | Sig.      |             | 95% Confidence Interval for Difference |
|--------------------------------|-----------------------|-----------------------|-----------------------|---------------|------------|-----------|-------------|----------------------------------------|
| Dependent Variable (I) Cluster |                       | (J) Cluster           |                       |               |            |           | Lower Bound | <b>Upper Bound</b>                     |
| <b>RECEITA</b>                 | Custo                 | Diferenciação         | $-2.0407$             | $\star$       | 0.250      | 5E-09     | $-2.782$    | $-1.299$                               |
|                                |                       | <b>Enfoque Custo</b>  | 0.2902                |               | 0.230      | $1E + 00$ | $-0.394$    | 0.975                                  |
|                                |                       | Enfoque Diferenciação | 0.5660                |               | 0.250      | 3E-01     | $-0,176$    | 1.308                                  |
|                                |                       | Stuck in the Middle   | 0.3180                |               | 0.239      | $1E + 00$ | $-0.392$    | 1.028                                  |
|                                | Diferenciação         | Custo                 | 2.0407                | $\star$       | 0.250      | 5E-09     | 1.299       | 2.782                                  |
|                                |                       | Enfoque Custo         | 2.3309                | $\star$       | 0.272      | $1E-09$   | 1,523       | 3.138                                  |
|                                |                       | Enfoque Diferenciacão | 2.6066                | ٠             | 0.288      | $3E-10$   | 1.750       | 3.463                                  |
|                                |                       | Stuck in the Middle   | 2.3587                |               | 0.279      | 2E-09     | 1,529       | 3,188                                  |
|                                | <b>Enfoque Custo</b>  | Custo                 | $-0.2902$             |               | 0.230      | $1E + 00$ | $-0.975$    | 0.394                                  |
|                                |                       | Diferenciacão         | $-2.3309$             | ٠             | 0.272      | 1E-09     | $-3.138$    | $-1.523$                               |
|                                |                       | Enfoque Diferenciação | 0.2758                |               | 0.272      | $1E + 00$ | $-0.532$    | 1.083                                  |
|                                |                       | Stuck in the Middle   | 0.0278                |               | 0.262      | $1E + 00$ | $-0.751$    | 0.806                                  |
|                                | Enfoque Diferenciação | Custo                 | $-0.5660$             |               | 0.250      | 3E-01     | $-1.308$    | 0.176                                  |
|                                |                       | Diferenciação         | $-2.6066$             | $\star$       | 0.288      | $3E-10$   | $-3.463$    | $-1.750$                               |
|                                |                       | <b>Enfoque Custo</b>  | $-0.2758$             |               | 0.272      | $1E + 00$ | $-1.083$    | 0.532                                  |
|                                |                       | Stuck in the Middle   | $-0.2479$             |               | 0.279      | $1E + 00$ | $-1.077$    | 0.581                                  |
|                                | Stuck in the Middle   | Custo                 | $-0.3180$             |               | 0.239      | $1E + 00$ | $-1.028$    | 0.392                                  |
|                                |                       | Diferenciacão         | $-2.3587$             |               | 0.279      | 2E-09     | $-3.188$    | $-1.529$                               |
|                                |                       | <b>Enfoque Custo</b>  | $-0.0278$             |               | 0.262      | $1E + 00$ | $-0.806$    | 0.751                                  |
|                                |                       | Enfoque Diferenciação | 0.2479                |               | 0.279      | $1E + 00$ | $-0.581$    | 1.077                                  |

Fonte: Elaboração Própria

Pelo teste post – hoc, conseguimos identificar quais grupos apresentam diferenças no desempenho que sejam estatisticamente significantes. Neste caso percebe-se que o grupo diferenciação possui receita maior que todos os outros grupos. Estes dados nos permitem elaborar um ranking com a seguinte classificação.

|   | Tabela 18<br>Ranking Receita       |  |  |  |  |  |
|---|------------------------------------|--|--|--|--|--|
|   | Diferenciação                      |  |  |  |  |  |
| 2 | Custo                              |  |  |  |  |  |
| 3 | <b>Enfoque Custo</b>               |  |  |  |  |  |
| 4 | <b>Stuck in the Middle</b>         |  |  |  |  |  |
| 5 | Enfoque Diferenciação              |  |  |  |  |  |
|   | $P^{\alpha}$<br>والمحامل والمرارات |  |  |  |  |  |

Fonte: Elaboração Própria

Cabe destacar que esta medida de desempenho é fortemente influenciada pelo tamanho e escopo de atuação da empresa. Sendo assim, naturalmente esperamos que as empresas que adotam uma estratégia de enfoque tenham uma receita inferior às outras, até mesmo algumas *stuck in the middle*.

Em seguida, analisaremos a variável de desempenho resultado do exercício.

Figura 17 Média de Resultado por grupo em R\$ Milhões

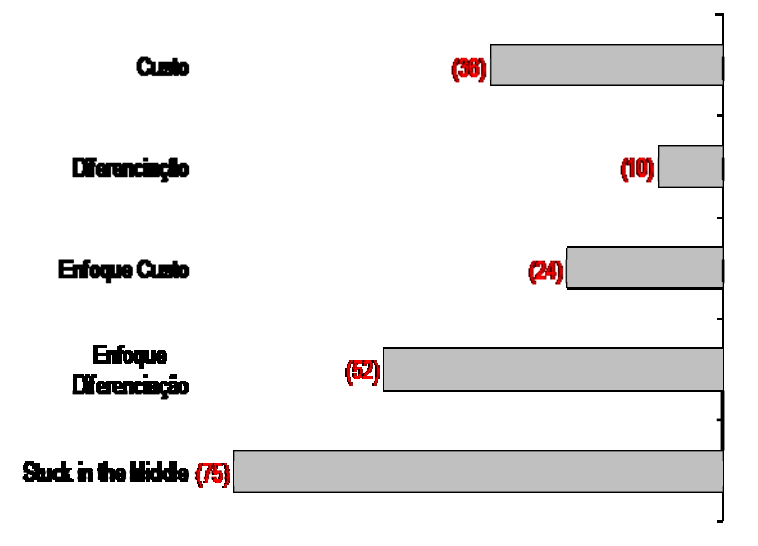

Fonte: Elaboração Própria

#### Tabela 19

#### Teste Post-Hoc de Bonferroni para variável de desempenho Resultado do Exercício

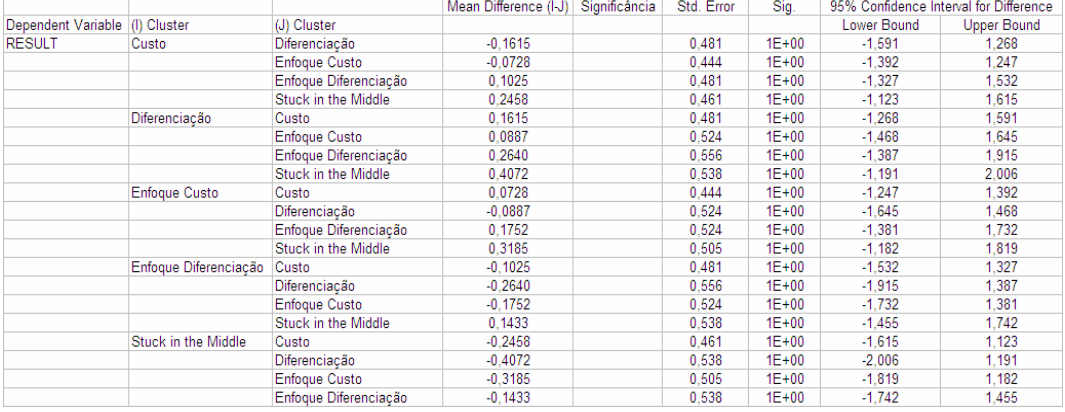

### Fonte: Elaboração Própria

No caso do resultado do exercício, isto é lucro ou prejuízo, não conseguimos identificar nenhum grupo significativamente diferente. Entretanto pelo sinal dos testes podemos reforçar a idéia que o grupo de diferenciação possui melhor desempenho e que o grupo Stuck in the Middle apresenta a pior performance. Novamente podemos elaborar um Ranking para esta variável.

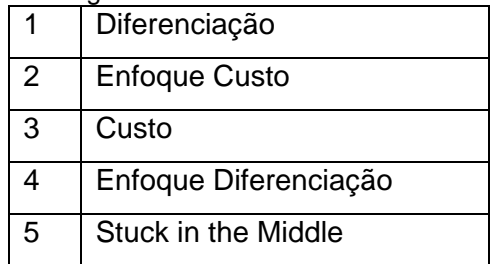

Agora, analisaremos a variável de Desempenho EBTIDA

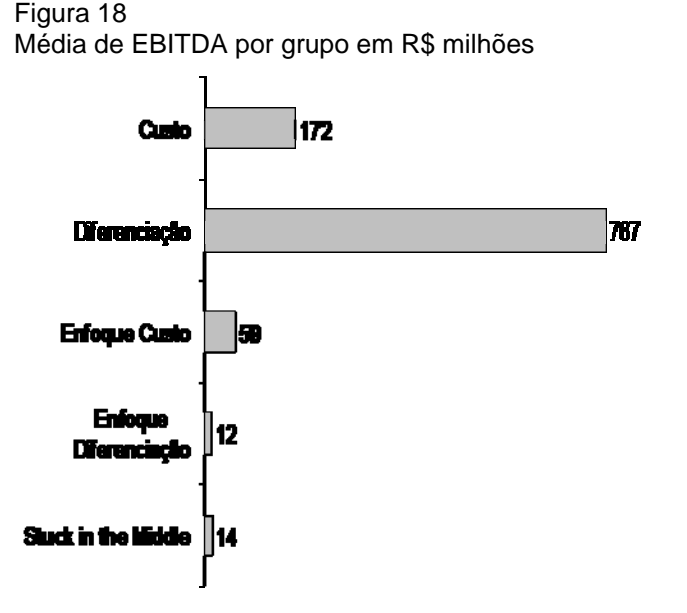

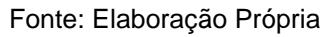

### Tabela 21

Teste Post-Hoc de Bonferroni para variável de desempenho EBITDA

|                                |                       |                       | Mean Difference (I-J) | Significância | Std. Error | Sig.      |             | 95% Confidence Interval for Difference |
|--------------------------------|-----------------------|-----------------------|-----------------------|---------------|------------|-----------|-------------|----------------------------------------|
| Dependent Variable (I) Cluster |                       | (J) Cluster           |                       |               |            |           | Lower Bound | <b>Upper Bound</b>                     |
| <b>EBITDA</b>                  | Custo                 | Diferenciação         | $-1.8649$             | $\star$       | 0.283      | 7E-07     | $-2.705$    | $-1.025$                               |
|                                |                       | <b>Enfoque Custo</b>  | 0.3542                |               | 0.261      | $1E + 00$ | $-0.422$    | 1.130                                  |
|                                |                       | Enfoque Diferenciação | 0.5025                |               | 0.283      | 8E-01     | $-0.338$    | 1,343                                  |
|                                |                       | Stuck in the Middle   | 0.4938                |               | 0.271      | 8E-01     | $-0.311$    | 1.298                                  |
|                                | Diferenciação         | Custo                 | 1.8649                | ٠             | 0.283      | 7E-07     | 1.025       | 2.705                                  |
|                                |                       | <b>Enfoque Custo</b>  | 2.2191                |               | 0.308      | $1E-07$   | 1.304       | 3.134                                  |
|                                |                       | Enfoque Diferenciacão | 2.3674                | $\star$       | 0.327      | 8E-08     | 1.397       | 3.338                                  |
|                                |                       | Stuck in the Middle   | 2.3587                | ٠             | 0.316      | 4E-08     | 1.419       | 3.298                                  |
|                                | <b>Enfoque Custo</b>  | Custo                 | $-0.3542$             |               | 0.261      | $1E + 00$ | $-1,130$    | 0.422                                  |
|                                |                       | Diferenciacão         | $-2.2191$             | $\star$       | 0.308      | 1E-07     | $-3.134$    | $-1.304$                               |
|                                |                       | Enfoque Diferenciação | 0.1483                |               | 0.308      | $1E + 00$ | $-0.767$    | 1.063                                  |
|                                |                       | Stuck in the Middle   | 0.1396                |               | 0.297      | $1E + 00$ | $-0.743$    | 1.022                                  |
|                                | Enfoque Diferenciação | Custo                 | $-0.5025$             |               | 0.283      | 8E-01     | $-1.343$    | 0.338                                  |
|                                |                       | Diferenciação         | $-2.3674$             |               | 0.327      | 8E-08     | $-3.338$    | $-1,397$                               |
|                                |                       | <b>Enfoque Custo</b>  | $-0.1483$             |               | 0.308      | $1E + 00$ | $-1.063$    | 0.767                                  |
|                                |                       | Stuck in the Middle   | $-0.0087$             |               | 0.316      | $1E + 00$ | $-0.948$    | 0.931                                  |
|                                | Stuck in the Middle   | Custo                 | $-0.4938$             |               | 0.271      | 8E-01     | $-1.298$    | 0.311                                  |
|                                |                       | Diferenciacão         | $-2.3587$             | $\bullet$     | 0.316      | 4E-08     | $-3.298$    | $-1.419$                               |
|                                |                       | <b>Enfoque Custo</b>  | $-0.1396$             |               | 0.297      | $1E + 00$ | $-1.022$    | 0.743                                  |
|                                |                       | Enfoque Diferenciacão | 0.0087                |               | 0.316      | $1E + 00$ | $-0.931$    | 0.948                                  |

Fonte: Elaboração Própria

76

Nesta variável temos mais uma indicação que o grupo diferenciação apresenta o melhor desempenho, sendo estatisticamente superior a todos os outros grupos.

Apresentamos o Ranking para esta variável.

| Tabela 22      |                       |  |  |  |  |  |
|----------------|-----------------------|--|--|--|--|--|
| Ranking EBITDA |                       |  |  |  |  |  |
|                | Diferenciação         |  |  |  |  |  |
| -2             | Custo                 |  |  |  |  |  |
| 3              | <b>Enfoque Custo</b>  |  |  |  |  |  |
|                | Stuck in the Middle   |  |  |  |  |  |
| 5              | Enfoque Diferenciação |  |  |  |  |  |
|                |                       |  |  |  |  |  |

Fonte: Elaboração Própria

A seguir passamos para a análise da variável de desempenho ROA.

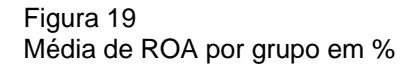

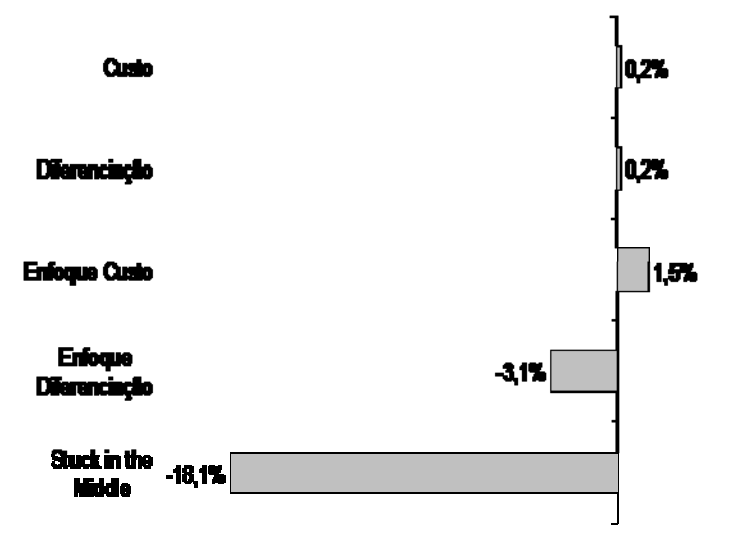

Fonte: Elaboração Própria

Tabela 23 Teste Post-Hoc de Bonferroni para variável de desempenho ROA

|                                 |                       |                       | Mean Difference (I-J) Significância |           | Std. Error | Sig.      | 95% Confidence Interval for Difference |                    |
|---------------------------------|-----------------------|-----------------------|-------------------------------------|-----------|------------|-----------|----------------------------------------|--------------------|
| Dependent Variable (II) Cluster |                       | (J) Cluster           |                                     |           |            |           | Lower Bound                            | <b>Upper Bound</b> |
| <b>ROA</b>                      | Custo                 | Diferenciacão         | $-0.0002$                           |           | 0.389      | $1E + 00$ | $-1.157$                               | 1.157              |
|                                 |                       | <b>Enfoque Custo</b>  | $-0.1090$                           |           | 0.359      | $1E + 00$ | $-1.177$                               | 0.959              |
|                                 |                       | Enfoque Diferenciação | 0.2769                              |           | 0.389      | $1E + 00$ | $-0.880$                               | 1.434              |
|                                 |                       | Stuck in the Middle   | 1.5400                              |           | 0.373      | $2E-03$   | 0.432                                  | 2.648              |
|                                 | Diferenciação         | Custo                 | 0.0002                              |           | 0.389      | $1E + 00$ | $-1.157$                               | 1,157              |
|                                 |                       | Enfoque Custo         | $-0.1088$                           |           | 0.424      | $1E + 00$ | $-1,368$                               | 1.151              |
|                                 |                       | Enfoque Diferenciação | 0.2771                              |           | 0.450      | $1E + 00$ | $-1.059$                               | 1.613              |
|                                 |                       | Stuck in the Middle   | 1,5402                              |           | 0.435      | 1E-02     | 0.247                                  | 2,834              |
|                                 | <b>Enfoque Custo</b>  | Custo                 | 0.1090                              |           | 0.359      | $1E + 00$ | $-0.959$                               | 1.177              |
|                                 |                       | Diferenciacão         | 0.1088                              |           | 0.424      | $1E + 00$ | $-1.151$                               | 1.368              |
|                                 |                       | Enfoque Diferenciação | 0.3859                              |           | 0.424      | $1E + 00$ | $-0.874$                               | 1,645              |
|                                 |                       | Stuck in the Middle   | 1.6491                              | $\bullet$ | 0.409      | $2E-03$   | 0.435                                  | 2.863              |
|                                 | Enfoque Diferenciação | Custo                 | $-0.2769$                           |           | 0.389      | $1E + 00$ | $-1.434$                               | 0.880              |
|                                 |                       | Diferenciacão         | $-0.2771$                           |           | 0.450      | $1E + 00$ | $-1.613$                               | 1.059              |
|                                 |                       | <b>Enfoque Custo</b>  | $-0.3859$                           |           | 0.424      | $1E + 00$ | $-1.645$                               | 0.874              |
|                                 |                       | Stuck in the Middle   | 1.2632                              |           | 0.435      | 6E-02     | $-0.030$                               | 2,557              |
|                                 | Stuck in the Middle   | Custo                 | $-1.5400$                           | $\star$   | 0.373      | $2E-03$   | $-2.648$                               | $-0.432$           |
|                                 |                       | Diferenciacão         | $-1.5402$                           |           | 0.435      | 1E-02     | $-2.834$                               | $-0.247$           |
|                                 |                       | <b>Enfoque Custo</b>  | $-1.6491$                           |           | 0.409      | $2E-03$   | $-2.863$                               | $-0.435$           |
|                                 |                       | Enfoque Diferenciacão | $-1.2632$                           |           | 0.435      | 6E-02     | $-2.557$                               | 0.030              |

Analisando o ROA, observamos que os grupos Custo, Diferenciação e Enfoque em Custo apresentam resultado melhor do que o grupo Stuck in the Middle. Novamente, analisando a significância estatística e o sinal dos testes Post-Hoc podemos elaborar um ranking para esta variável.

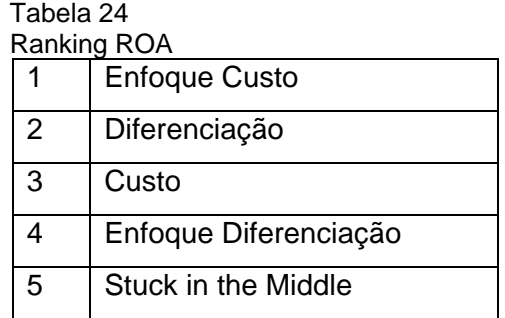

Fonte: Elaboração Própria

Finalmente analisaremos a última variável de desempenho, o ROI.

#### Figura 20 Média de ROI por grupo em %

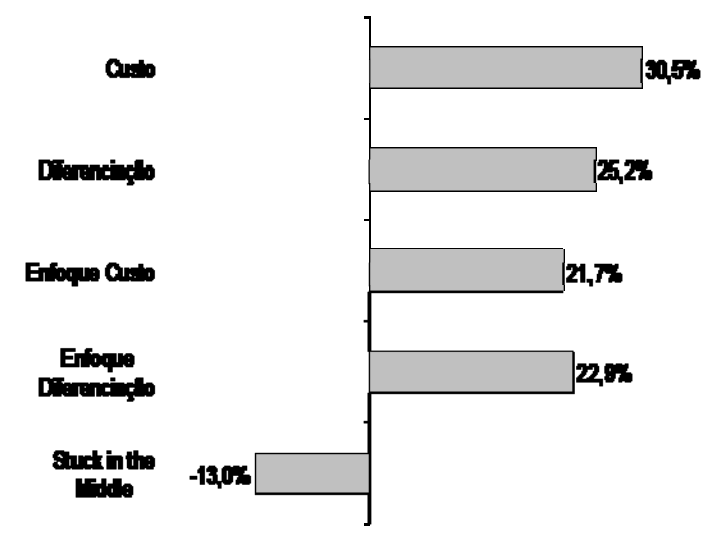

Fonte: Elaboração Própria

#### Tabela 25

Teste Post-Hoc de Bonferroni para variável de desempenho ROI

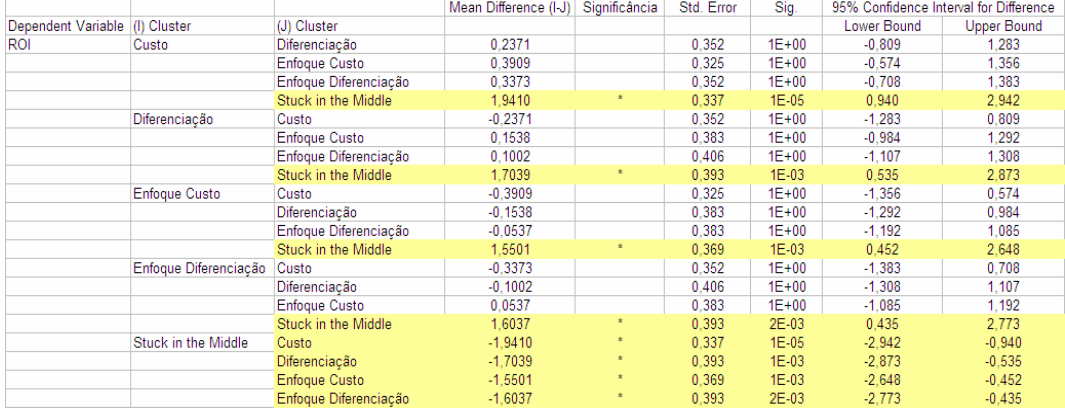

Fonte: Elaboração Própria

Analisando o ROI conseguimos compreender qual estratégia proporciona melhor desempenho. Neste caso, fica claro que o grupo Stuck in the Middle tem o pior desempenho de todos os 5 grupos, o que esta totalmente de acordo com a teoria.

#### Tabela 26 Ranking ROI

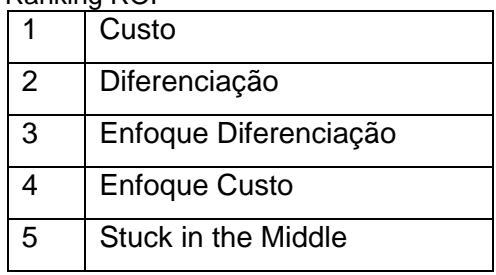

Fonte: Elaboração Própria